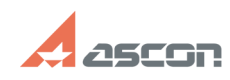

## **Error 33 while launching KOMPAS-[..]** 02/18/2020 08:17:01

## **FAQ Article Print**

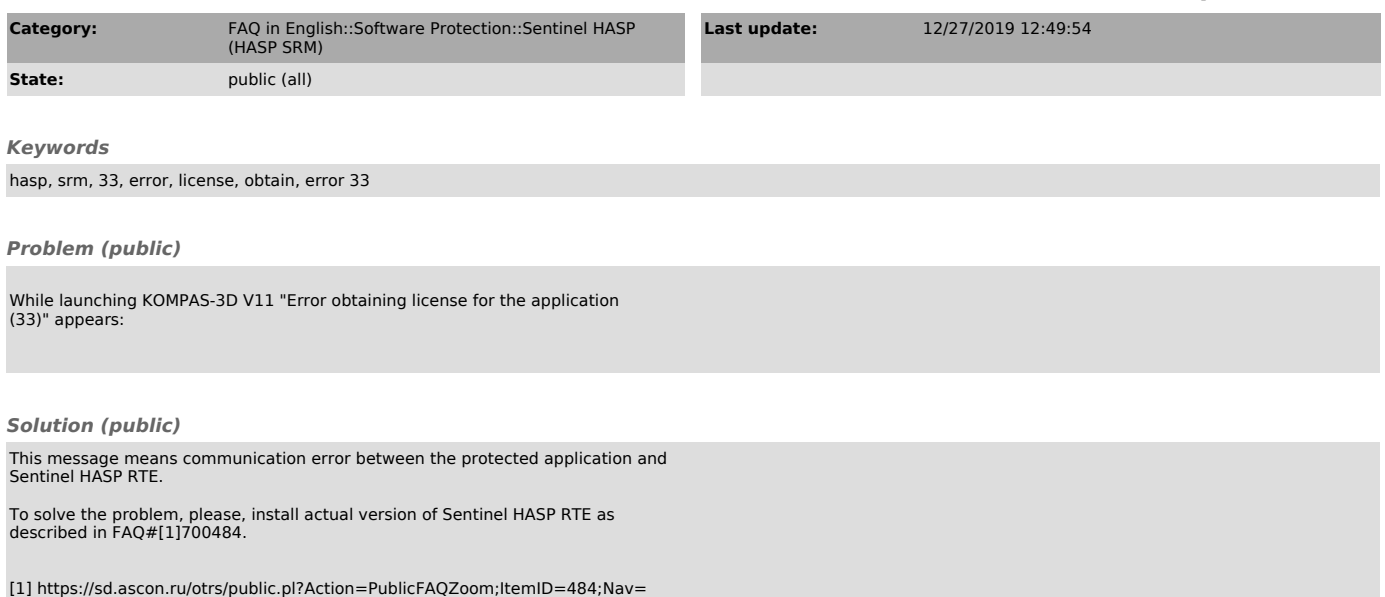